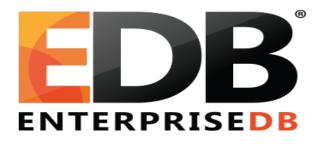

# Backup and Recovery using PITR Mark Jones

### Agenda

- Introduction
- Business Impact Vs Cost
- Downtime Scenarios
- Backup Methods
  - SQL Dump
  - Cold Backup (Offline Backups)
  - Hot Backup (Online Backup)
- Online Backups
  - Continuous Archiving
  - Online Backups
- Recovery Solutions
- Point-In Time Recovery Concepts
- Recovery Example

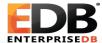

#### Introduction

 Backup and Recovery Strategies are absolutely key to the successful operation of any business critical data management.

 Database backup strategies must plan for catastrophic failure of a device, maintenance, disaster at a location, operator error, data corruption, and compliance requirements.

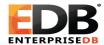

### **Business Impact vs Cost**

- How long will recovery take?
- How long do we need to store backup data?
- How much will data storage cost?
- Will an outage effect our Brand?
- Can any part of the database remain operational whilst I recover elsewhere?
- Do I know when the problem I am recovering from started?

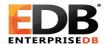

#### **Downtime Scenarios**

- Device Failure
- Maintenance
- Site Failure
- Operator Error
- Data Corruption
- Compliance

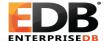

#### **Device Failure**

- Loss of Machine
  - Loss of Disk
- Loss Of Power

#### Site Failure

- Datacenter Failure
  - Network Failure
  - Office Break-In

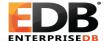

#### **Data Corruption**

- Application introduces poor code and in turn corrupts the data
  - Disk level corruption

#### **Operator Error**

- Update error
- Dropped table
- Dropped schema
- Deletion of datafile

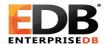

#### Maintenance

- Hardware upgrades
  - O/S upgrades

### Compliance

- Data Retention Periods
  - Readable data
  - Writeable data
  - Storage of data

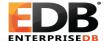

#### Backup Methods

- As with any database, Postgres database should be backed up regularly.
- There are three fundamentally different approaches to backing up Postgres data:
  - SQL dump
  - File system level backup
  - Continuous Archiving

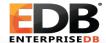

#### Backup - SQL Dump

- Generate a text file with SQL commands
- Postgre provides the utility program pg\_dump for this purpose.
- pg\_dump does not block readers or writers.
- Dumps created by **pg\_dump** are internally consistent, that is, the dump represents a snapshot of the database as of the time **pg\_dump** begins running.
- Syntax:

```
pg dump [options] [dbname]
```

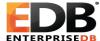

### Backup - Entire Cluster - SQL Dump

- pg\_dumpall is used to dump an entire database cluster in plain-text SQL format
- Dumps global objects user, groups, and associated permissions
- Use PSQL to restore

#### Syntax:

```
pg dumpall [options...] > filename.backup
```

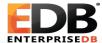

### SQL Dump - Large Databases

- If operating systems have maximum file size limits, it can cause problems when creating large pg\_dump output files.
- Standard Unix tools can be used to work around this potential problem.
  - You can use your favorite compression program, for example gzip:

```
pg dump dbname | gzip > filename.gz
```

Also the split command allows you to split the output into smaller files:

```
pg_dump dbname | split -b 1m - filename
```

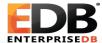

#### Backup – Cold Backup

- An alternative backup strategy is to directly copy the files that Postgres
  uses to store the data in the database.
- You can use whatever method you prefer for doing usual file system backups, for example:

```
tar -cf backup.tar /usr/local/pgsql/data
```

- The database server must be shut down in order to get a usable backup.
- File system backups only work for complete backup and restoration of an entire database cluster.

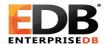

#### Backup – Hot Backup

- A Hot Backup allows the database to stay operational during backup
- Postgres maintains WAL files for all transactions in the pg\_xlog directory
- Postgres automatically maintains the wal logs which are full and switched
- Continuous archiving can be setup to keep a copy of switched WAL Logs which can be later used for recovery
- It also enables online file system backup of a database cluster
- Requirements:
  - wal level must be set to archive
  - archive\_mode must be set to on
  - archive\_command must be set in postgresql.conf which archives WAL logs and supports PITR

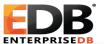

### Continuous Archiving

• Edit the **postgresql.conf** file and set the archive parameters:

```
wal_level=archive
archive_mode=on
```

#### Unix:

```
archive command= 'cp %p /mnt/server/archivedir/%f'
```

%p is the absolute path of WAL otherwise you can define the path %f is a unique file name which will be created on above path

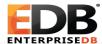

#### Online Base Backup

Make a base backup

Connect using psql and issue the command:

```
SELECT pg_start_backup('any useful label');
```

Use a standard file system backup utility to back up the /data subdirectory

Connect using psql and issue the command:

```
SELECT pg stop backup();
```

Continuously archive the WAL segment files

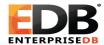

### Online Base Backup Using pg\_basebackup tool

- pg\_basebackup can take a base backup of a Postgres cluster.
- This backup can be used for PITR or Streaming Replication.
- pg\_basebackup makes a binary copy of the database cluster files.
- The system is automatically put in and out of backup mode.

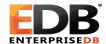

### Options for pg\_basebackup

- Command line options for pg\_basebackup:
  - -D <directory name> Location of backup
  - -F Backup files format. Plain(p) or tar(t)
  - -X include required transaction log files
  - -z enable gzip compression for files
  - -Z level Compression level
  - -P Progress Reporting
  - -h host host on which cluster is running
  - -p port cluster port
- To create a base backup of the server at localhost and store it in the local directory /usr/local/pgsql/backup:
  - \$ pg basebackup -h locahost -D /usr/backup

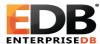

### pg\_basebackup - Online Backup

- Steps require to take Base Backup:
  - Modify pg\_hba.conf
     host replication enterprisedb [lpv4 address of client]/32 trust
  - Modify postgresql.conf
     archive\_command = 'cp -i %p /Users/postgres/archive/%f'
     archive\_mode = on # Require Restart
     max\_wal\_senders = 3 # Maximum 'wal\_senders'
     wal\_keep\_segments = 50 # How many WAL segments (=files should be kept on the server
     wal\_level=archive
- Backup Command:

```
pg_basebackup -D /usr/backup/testbackup -v -h 127.0.0.1 -U postgres
```

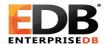

### Recovery Solutions

- PITR
- Pg\_restore
- Replication
- Replication with Failover and Switchback
- Delayed Replication
- Snapshots

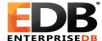

## Backup and Recovery Paths

|                    | PITR | Replication | Delayed<br>Replication | Failover/<br>switchback | Pg_restore | Restore from<br>Cold Backup | Snapshots |
|--------------------|------|-------------|------------------------|-------------------------|------------|-----------------------------|-----------|
|                    |      |             |                        |                         |            |                             |           |
| Device Failure     |      |             |                        |                         |            |                             |           |
| Site Failure       |      |             |                        |                         |            |                             |           |
| Data<br>Corruption |      |             |                        |                         |            |                             |           |
| Operator error     |      |             |                        |                         |            |                             |           |
| Maintenance        |      |             |                        |                         |            |                             |           |
| Compliance         |      |             |                        |                         |            |                             |           |

**Best Fit** 

**Good Fit** 

**Choose Better Alternatives** 

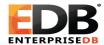

### Point-in-Time Recovery Concepts

- Point-in-time recovery (PITR) is the ability to restore a database cluster up to the present or to a specified point of time in the past.
- Uses a full database cluster backup and the write-ahead logs found in the /pg xlog subdirectory.
- Must be configured before it is needed (write-ahead log archiving must be enabled).
- Must have information of when you want to recover to?

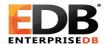

### Performing Point-in-Time Recovery

- Stop the server, if it's running.
- If you have enough space keep a copy of the data directory and transaction logs.
- Remove all directories and files from the cluster data directory.
- Restore the database files from your file system backup.
- Verify the ownership of restored backup directories (must not be root).
- Remove any files present in pg xlog/.
- If you have any unarchived WAL segment files recovered from crashed cluster, copy them into pg xlog/.
- Create a recovery command file recovery.conf in the cluster data directory.
- Start the server.
- Upon completion of the recovery process, the server will rename recovery.conf to recovery.done.

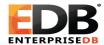

### Point-in-Time Recovery Options

• Settings in the **recovery.conf** file:

```
restore command(string)
   Unix:
    restore command = 'cp /mnt/server/archivedir/%f "%p"'
    recovery target name (string)
      (select pg create restore point('Name');
    recovery target time(timestamp)
    recovery target xid(string)
    recovery target inclusive(boolean)
    pause at recovery target (boolean)
    recovery target 'immediate'
```

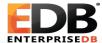

### Point-in-Time Recovery help

- Hot\_standby = on postgres.conf if using pause
- pause\_at\_recovery\_target = true
- Select pg\_is\_xlog\_replay\_paused();
- Select pg\_xlog\_replay\_resume();

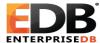

### Summary

- Introduction
- Business Impact Vs Cost
- Backup Methods
  - SQL Dump
  - Cold Backup (Offline Backups)
  - Hot Backup (Online Backup)
- Online Backups
  - Continuous Archiving
  - Online Backups
- Point-In Time Recovery Concepts
- Recovery Example

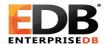

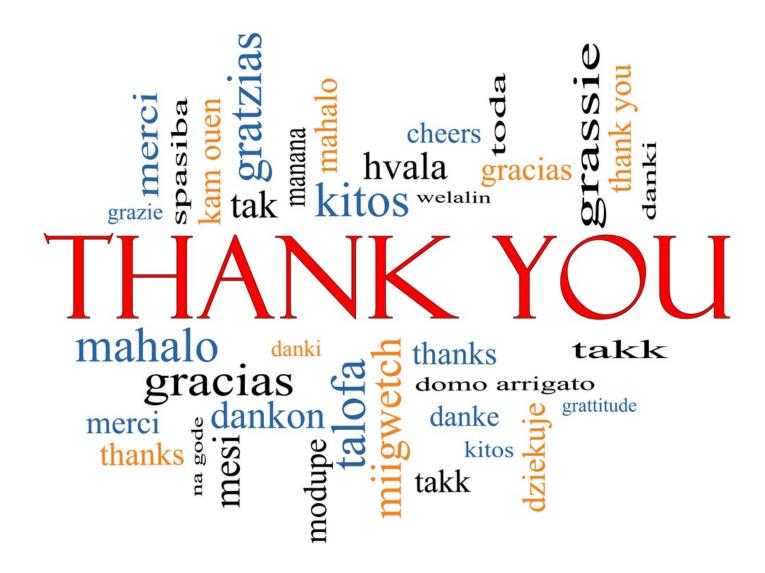

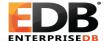